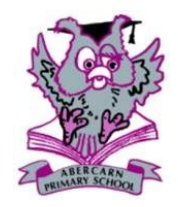

Abercarn Primary School Termly ICT Topic — Year 1 Overview

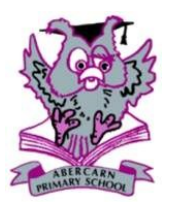

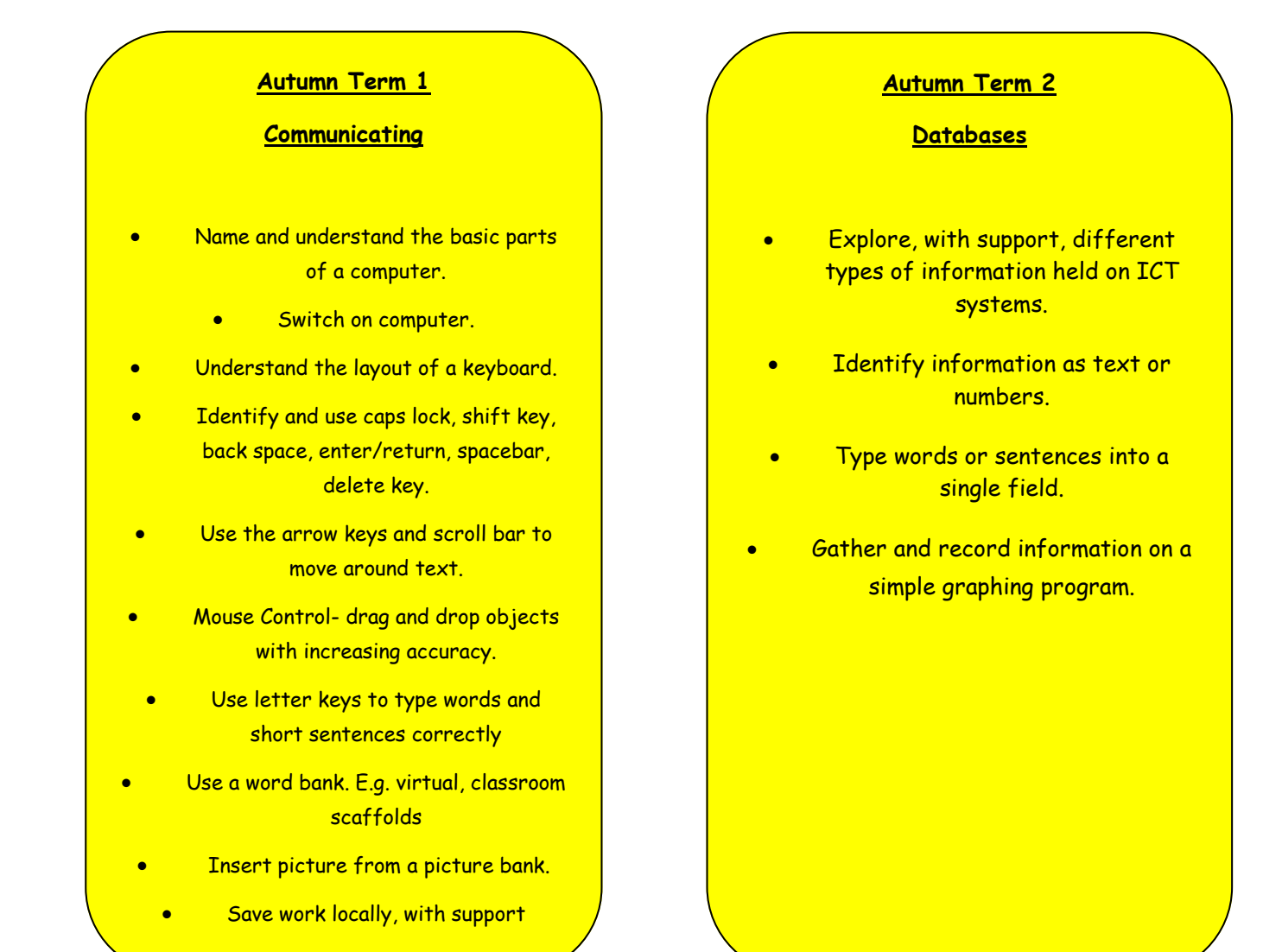

# **Spring Term 1**

## **Creative Multimedia**

- Begin to use hyperlinks to navigate a multimedia presentation created for cross curricular purposes (web based, 2 SIMPLE Software, PowerPoint etc)
- Take photographs using a simple device
- Record video using a simple device
- Independently record their own voice on a simple app
- Begin to record audio using relevant software e.g. 2 Simple – 2 Create, Yakit

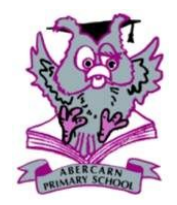

# Abercarn Primary School Termly ICT Topic — Year 1 Overview

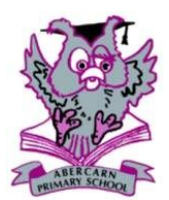

#### **Spring Term 2**

**Coding** 

- Program a roamer to move to a given location by programming the whole journey before beginning
- Describe position, direction and movement
- Using a roamer, create a program and discuss how they programmed the roamer
- Plan out a virtual roamer's program on paper. Discuss the plan using simple terms

## **Summer Term 1**

#### **Modelling**

- To understand computers can represent real or fantasy situations
- Use an art package or drag and drop software to create a representation of a real or a fantasy situation
- To understand computer representation allows the user to make choices and that different decisions produce different outcomes
- Play simple games or complete quizzes and discuss the rules
	- Independently, create a simple printable model and with support, construct the 3D model.

# **Summer Term 2 Excchanging & Sharing Information** To be aware of email addresses. • Type an email using a simplified program. To understand that emails can be received. Use an internet browser independently. Use hyperlinks to navigate a particular website. Understand that the internet contains information .